# Author's Guide to AIP Substyles for REVTEX 4.2

AIP Journal Program<sup>[a\)](#page-0-0)</sup>

American Institute of Physics Publishing Suite 300, 1305 Walk Whitman Road Melville, New York 11747-4300, USA

(Dated: November 2014; Revised December 2014)

# **CONTENTS**

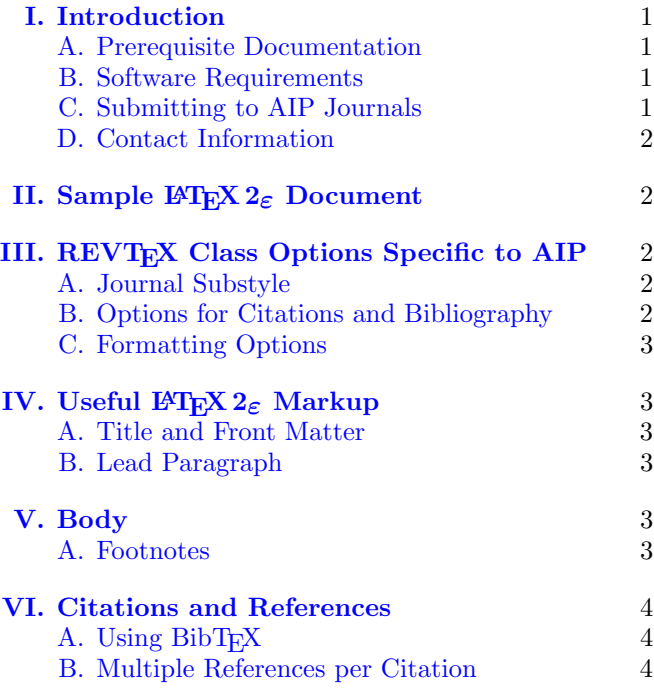

# <span id="page-0-1"></span>I. INTRODUCTION

This is the author's guide to the AIP substyles for REVTEX 4.2, providing a useful formatting tool for LATEX users submitting papers to journals published by the American Institute of Physics. This guide is intended as an adjunct to the documentation for REVT<sub>EX</sub> itself (published by the American Physical Society), so information contained therein is not repeated here, except as it bears on the specific features of the AIP substyles.

#### <span id="page-0-2"></span>A. Prerequisite Documentation

The following documentation should be considered your first source of information on how to prepare your document for use with this format; they are to be found within the APS REVT<sub>F</sub>X 4.2 distribution. Updated versions of these are maintained at the REVT<sub>EX</sub> 4.2 homepage located at <http://journals.aps.org/revtex/>,

are also available at the Comprehensive TEX Archive Network (CTAN, see <http://www.ctan.org/>), and form part of the T<sub>E</sub>XLive distribution of T<sub>E</sub>X.

- Author's Guide to  $REVT$ FX 4.2
- REVT<sub>F</sub>X 4.2 Command and Options Summary

The present guide builds upon these documents, with which you should already be familiar.

The AIP substyles distribution for REVT<sub>F</sub>X 4.2 includes a sample document (aipsamp.tex), a good starting point for the manuscript you are preparing for submission to an AIP journal.

By using REVT<sub>F</sub>X's Author's Guide to  $REVT_FX$  4.2, you can develop your document until it contains all of the content you desire. This guide informs you on document class options, commands, and markup guidelines specific to AIP journals.

## <span id="page-0-3"></span>B. Software Requirements

This guide assumes a working REVT<sub>EX</sub> 4.2 installation including the AIP substyles. Please see the installation guide included with the distribution.[1](#page-3-3)

Please note that the AIP substyles work only with REVTEX 4.2: the original REVTEX 4.0 release does not make the AIP substyle available, nor is it compatible with them.

For your computer to run REVTEX 4.2 with the AIP substyles, the following are required:

- a working installation of L<sup>AT</sup>FX
- REVT<sub>F</sub>X 4.2 and all packages it requires,
- the AIP substyles for REVT<sub>EX</sub> 4.2, and
- any further LAT<sub>EX</sub> packages used in your document.

The easiest way to obtain all of the needed software is to install an up-to-date distribution of TEX, like TEXLive, available on CTAN.

To obtain the most up-to-date version of this software, please see [http://publishing.aip.org/](http://publishing.aip.org/authors/preparing-your-manuscript) [authors/preparing-your-manuscript](http://publishing.aip.org/authors/preparing-your-manuscript).

# <span id="page-0-4"></span>C. Submitting to AIP Journals

Authors preparing a manuscript for submission to AIP journals should consult the Information for Contributors for the applicable journal, available through links at

<span id="page-0-0"></span>a)Electronic mail: [tex@aip.org](mailto:tex@aip.org)

<http://scitation.aip.org/authors>. These requirements are not covered systematically in this author's guide; you are responsible for understanding the requirements of the particular journal to which you will submit your article.

For further information about journal requirements, contact the Editorial Office of the appropriate journal. (Follow links at <http://scitation.aip.org/authors>.)

## <span id="page-1-0"></span>D. Contact Information

Any bugs, problems, or inconsistencies concerning the AIP journal substyles should be reported to AIP support at [tex@aip.org.](mailto:tex@aip.org) Reports should include information on the error and a small sample document that manifests the problem, if possible. (Please don't send large files!)

Feedback concerning REVT<sub>F</sub>X 4.2 itself should be sent, as usual, to the American Physical Society at [revtex@aps.org.](mailto:revtex@aps.org)

To determine if the problem you are experiencing belongs to REVT<sub>E</sub>X or is specific to the AIP substyles, simply remove aip from your document class options and rerun your document. If the problem goes away, you may assume that it is due to the AIP substyles; if not, it belongs to REVT<sub>F</sub>X.

# <span id="page-1-1"></span>ΙΙ. SAMPLE ΕΤΕΧ 2ε DOCUMENT

As the REVT<sub>EX</sub> documentation makes clear, your document employs a LAT<sub>E</sub>X  $2_{\epsilon}$  document class (specifically revtex4-2.cls), so you should use the LAT<sub>E</sub>X  $2\varepsilon$  commands and environments familiar to you with, say, the standard article class revtex4-2.cls, and you will be able to employ many of the packages you are used to using with  $\text{LFT} X 2_{\epsilon}$ .

Using aipsamp.tex as an example, your document will start with the usual  $REVTeX$  \documentclass statement, but with a particular document class option aip that specifies the AIP substyle:

### \documentclass[aip]{revtex4-2}

You will then invoke the LAT<sub>EX</sub> 2<sub>ε</sub> compatible packages your document requires, say:

\usepackage{graphicx}% \usepackage{dcolumn}% \usepackage{bm}%

follow up with your document content:

\begin{document}

...

and finish with a statement specifying your BibT<sub>E</sub>X database:

```
\bibliography{aipsamp}
\end{document}
```
<span id="page-1-6"></span>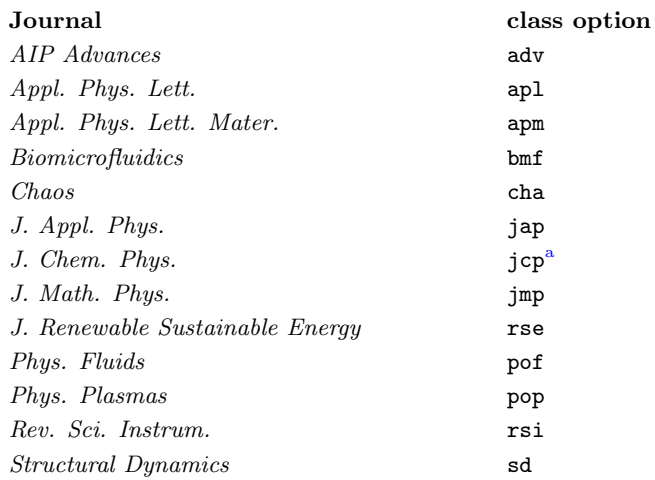

<span id="page-1-5"></span><sup>a</sup> Default journal substyle.

The books in the bibliography of this guide provide extensive coverage of all topics pertaining to preparing documents under LAT<sub>F</sub>X  $2\varepsilon$  they are highly recommended.

#### <span id="page-1-2"></span>III. REVTEX CLASS OPTIONS SPECIFIC TO AIP

#### <span id="page-1-3"></span>A. Journal Substyle

To access particular features of the AIP substyle, you will specify an additional document class option: the journal substyle, e.g.,

#### \documentclass[aip,jcp]{revtex4-2}

in this case, J. Chem. Phys., the default. A complete list of AIP journals with the corresponding journal substyle appears in Table [I.](#page-1-6)

#### <span id="page-1-4"></span>B. Options for Citations and Bibliography

The citation style for AIP journals is:

- numerical (default style),
- author-year, and
- numerical author-year,

the latter two styles being only allowed for Chaos or J. Math. Phys.

The familiar numerical citations and numbered bibliography are the default for most journals: citations are superscript numbers, and the (numbered) bibliographic entries appear in the order cited.

Author-year citations are only allowed for Chaos or J. Math. Phys., with citations given in author-and-year format. Bibliographic entries are sorted by alphabetical order of first author's surname, then by year.

Numerical author-year citations (only allowed for Chaos or J. Math. Phys.) are superscript numbers, just like numerical citations, but the bibliographic entries are sorted like the author-year entries and are numbered. This means that the first citation will not necessarily be 1.

To obtain the numerical style, simply accept the default, or supply a class option of numerical:

\documentclass[aip,numerical]{revtex4-2}

For author-year citations for Chaos or J. Math. Phys., you may specify the author-year option:

\documentclass[aip,author-year]{revtex4-2}

Each of the above two options are part of standard REVT<sub>F</sub>X.

To obtain numerical author-year citations for Chaos or J. Math. Phys., give the author-numerical option:

```
\documentclass[aip,author-numerical]{revtex4-2}
```
Note that the author-numerical option is not part of standard REVTEX so use of it outside of the AIP substyles may not have any effect.

### <span id="page-2-0"></span>C. Formatting Options

There are two commonly used formats for an article you may write. One will comply with the manuscript submission formatting requirements of the editorial office of the journal you are submitting to. The other will emulate the format of your article in the published journal itself.

For journal submission, accept the default, or you may specify the preprint option:

```
\documentclass[aip,preprint]{revtex4-2}
```
To emulate the formatting of the journal, specify the reprint option:

# \documentclass[aip,reprint]{revtex4-2}

Note that emulation is not by any means complete: the fonts used will differ, and therefore the length of the article will not represent an accurate estimate. Other details may also differ.

A summary of class options of interest to AIP authors appears in Table [II.](#page-2-6)

## <span id="page-2-1"></span>IV. USEFUL LATEX  $2_{\varepsilon}$  MARKUP

LATEX 2ε markup is the preferred way to structure your file. In general, the use of low-level commands like T<sub>EX</sub> primitives or Plain TEX macros is less preferable. Please see the REVTEX User's Guide,<sup>[2](#page-3-4)</sup> the L<sup>4</sup>TEX manual,<sup>[3](#page-3-5)</sup> and the L<sup>AT</sup>EX  $2\varepsilon$  book<sup>[4](#page-3-6)</sup> for further details.

<span id="page-2-6"></span>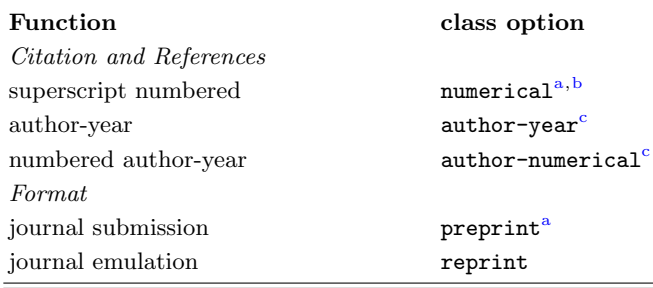

<span id="page-2-7"></span><sup>a</sup> Default option.

<span id="page-2-8"></span><sup>b</sup> Standard

<span id="page-2-9"></span> $c$  Only allowed for *Chaos* or *J. Math. Phys.* 

#### <span id="page-2-2"></span>A. Title and Front Matter

The REVT<sub>F</sub>X User's Guide has complete information on using REVTEX's special markup for your article's title, author list, abstract, and other front matter elements. Note that class option superscriptaddress is the default for the AIP substyles, as required by all AIP journals.

### <span id="page-2-3"></span>B. Lead Paragraph

One AIP journal, Chaos, requires a paragraph of text to precede the first \section of the article; this is known as a lead paragraph and is formatted boldface. To give your article a lead paragraph, include a quotation environment ahead of the first \section command:

```
\documentclass[aip]{revtex4-2}
\begin{document}
 \begin{quotation}
 Here is my lead paragraph!
 \end{quotation}
 \section{Introduction}
```
...

The quotation environment functions normally after the first \section command in the document.

## <span id="page-2-4"></span>V. BODY

For general information on commands used in the body of the document, see the REVTEX User's Guide. Herein are some features specific to the AIP author.

#### <span id="page-2-5"></span>A. Footnotes

If you are using numbered citations (numerical or numbered author-year), footnotes are by default incorporated into the reference section along with your bibliographic entries. This automated feature is only effective if you use BibT<sub>E</sub>X to prepare your bibliography.

Author-year style bibliography does not lend itself to such a treatment, so by default footnotes appear in text as is usual. However, be advised that, if your article is accepted for publication, footnotes may be incorporated into text during the production process.

### <span id="page-3-0"></span>VI. CITATIONS AND REFERENCES

The preparation of your bibliography "by hand" is possible; however, if you do so, you will be entirely responsible for compliance with submission requirements for your bibliographic entries, for incorporating any text footnotes into the references, and for checking bibliographic entries. (In this connection, you may find useful the file reftest.tex, distributed with REVT<sub>F</sub>X.)

There are numerous reasons to use BibT<sub>EX</sub>, not least because it automates the first and second of the above checks.

## <span id="page-3-1"></span>A. Using BibTEX

Refer to the REVT<sub>F</sub>X User's Guide, the L<sup>AT</sup>F<sub>X</sub> manual, and the BibTEX manual for full information about using BibT<sub>E</sub>X.

When using BibT<sub>E</sub>X keep in mind that changing your bibliography style or citation style (via the document class options described above) will require you to rerun BibT<sub>E</sub>X. The standard litany (using aipsamp.tex as an example) for this is:

- > latex aipsamp
- > bibtex aipsamp
- > latex aipsamp
- > latex aipsamp

Here, the first invocation of latex has the effect of rewriting the aipsamp.aux file, and the invocation of bibtex creates a new aipsamp.bbl file. The next two

runs of latex are then required: the first to update the aipsamp.aux file reflecting the new values of your citations and the second to employ those citations correctly. Be sure to check the end of the aipsamp.log file for any message advising you to rerun latex.

#### <span id="page-3-2"></span>B. Multiple References per Citation

In an article using numerical citations, it is not uncommon to encounter the need for a citation that refers to more than one article or other reference. To accommodate such a case, REVT<sub>E</sub>X 4.2 implements markup similar to that of the mcite package for  $\mathbb{F}$ F<sub>F</sub>X 2<sub>ε</sub>.

Let's say that two citation keys able and baker need to be combined into a single reference. The syntax for the \cite command is:

# word\cite{able,\*baker} further text

When you run BibT<sub>EX</sub> the resulting bibliography will contain the two entries, but run together as a single numbered reference. In the \cite command argument, any cite key that starts with the \* character signifies that its bibliographic entry is to be joined together with the one preceding it; the \* may join together any number of entries into a single reference.

<span id="page-3-3"></span><sup>1</sup>For help regarding the installation of this software and its use, please send email to [tex@aip.org.](mailto:tex@aip.org)

- <span id="page-3-4"></span><sup>2</sup>Available with the REVTEX distribution, see [http://journals.](http://journals.aps.org/revtex/) [aps.org/revtex/](http://journals.aps.org/revtex/).
- <span id="page-3-5"></span> ${}^{3}$ L. Lamport,  $\mu$ T<sub>E</sub>X a Document Preparation System (Addison-Wesley, Reading, MA, 1996).
- <span id="page-3-6"></span> $4M.$  Goosens, F. Mittelbach, and A. Samarin, The IATEX Companion (Addison-Wesley, Reading, MA, 1994).
- <sup>5</sup>D. E. Knuth, *The T<sub>E</sub>Xbook* (Addison-Wesley, Reading, MA, 1986).
- <sup>6</sup>H. Kopka and P. Daly, A Guide to  $\cancel{B T}$  EX  $\mathcal{Z}_{\epsilon}$  (Addison-Wesley, Reading, MA, 1995).
- $7M.$  Goossens, S. Rahtz, and F. Mittelbach, The  $\cancel{B}T_F X$  Graphics Companion (Addison-Wesley, Reading, MA, 1997).
- <sup>8</sup>S. Rahtz, M. Goossens et al., The L<sup>4</sup>TEX Web Companion (Addison-Wesley, Reading, MA, 1999).